# **Auf einen Blick**

#### **Teil I Grundlagen**

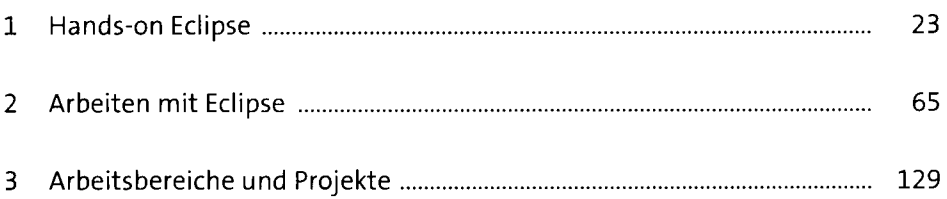

#### **Teil II Fortgeschrittene Techniken**

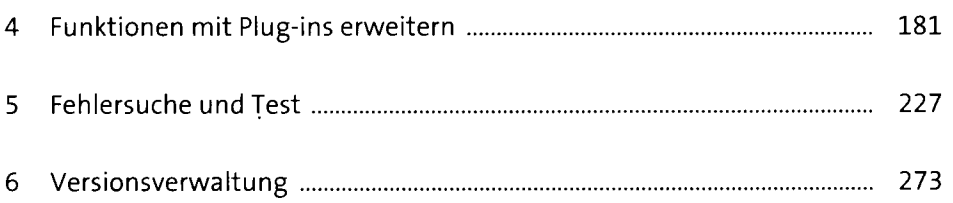

#### **Teil III Web- und Swing-Anwendungen**

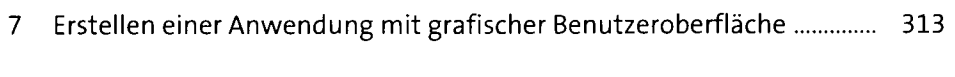

8 Web-und AJAX-Anwendungen 361

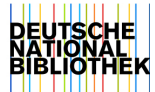

# **Inhalt**

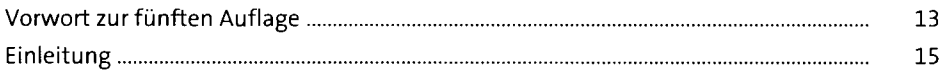

## **TEILI Grundlagen**

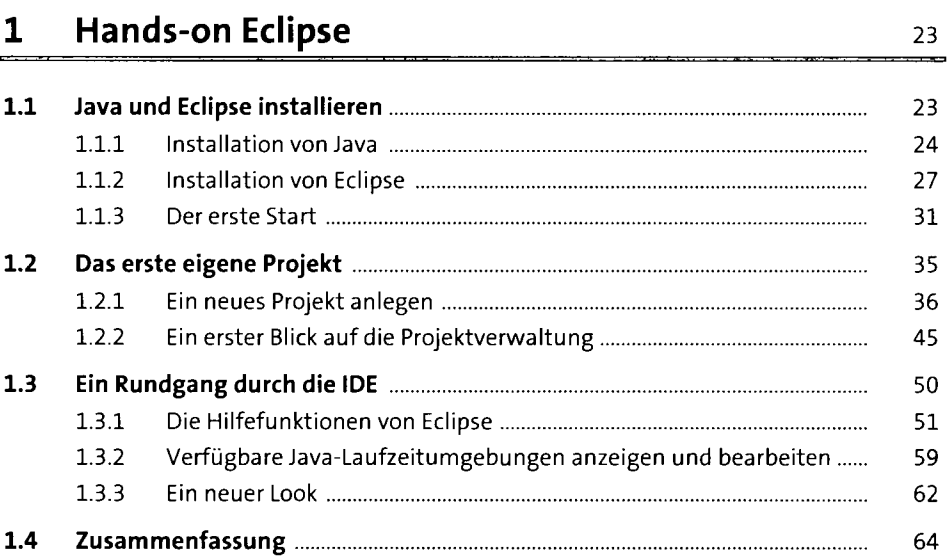

### **2** Arbeiten mit Eclipse **65**

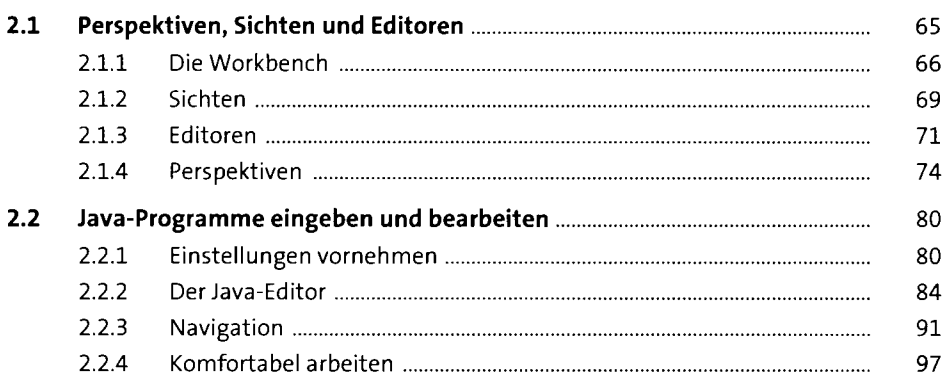

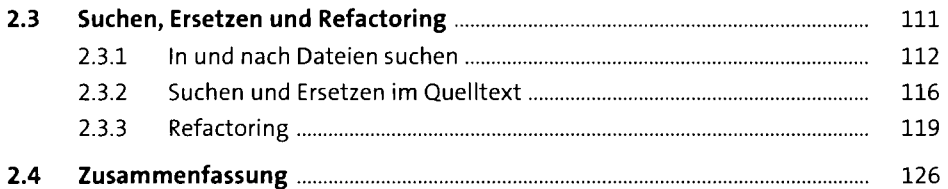

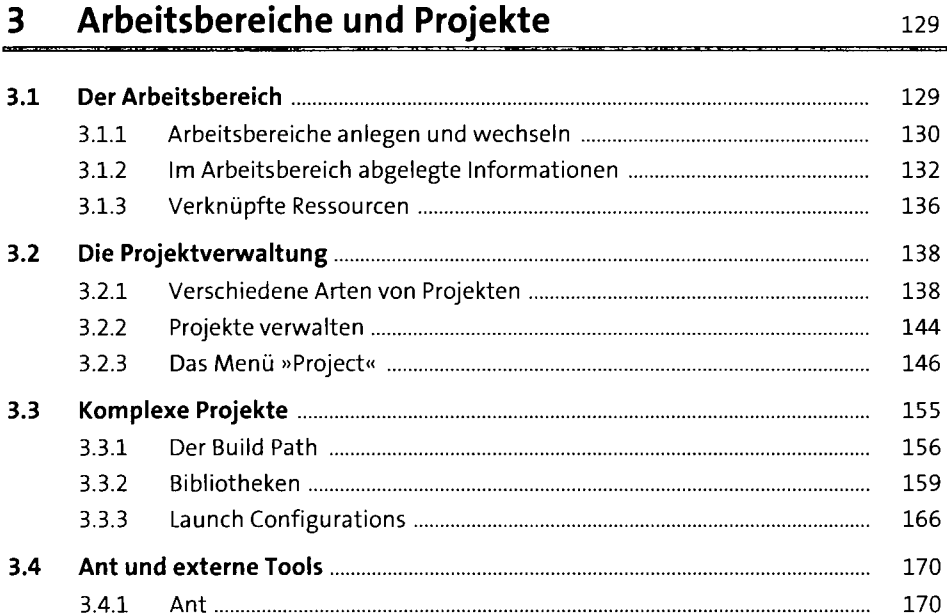

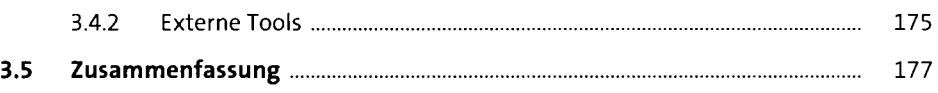

### **TEIL II Fortgeschrittene Techniken**

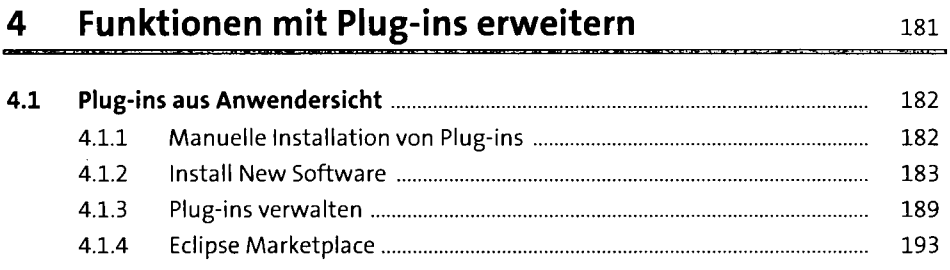

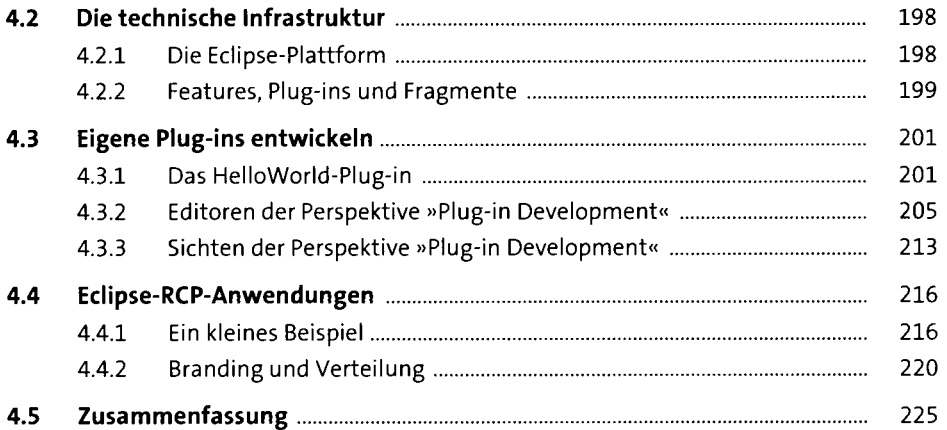

#### **5 Fehlersuche und Test** <sup>227</sup>

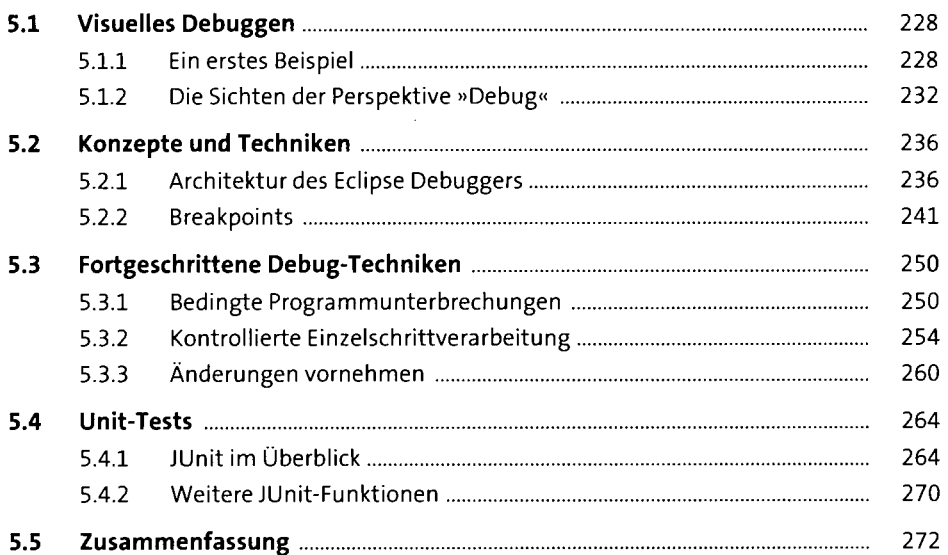

# **6 Versionsverwaltung** <sup>273</sup>

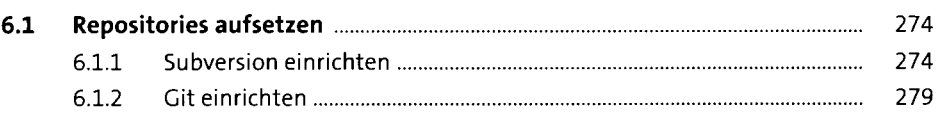

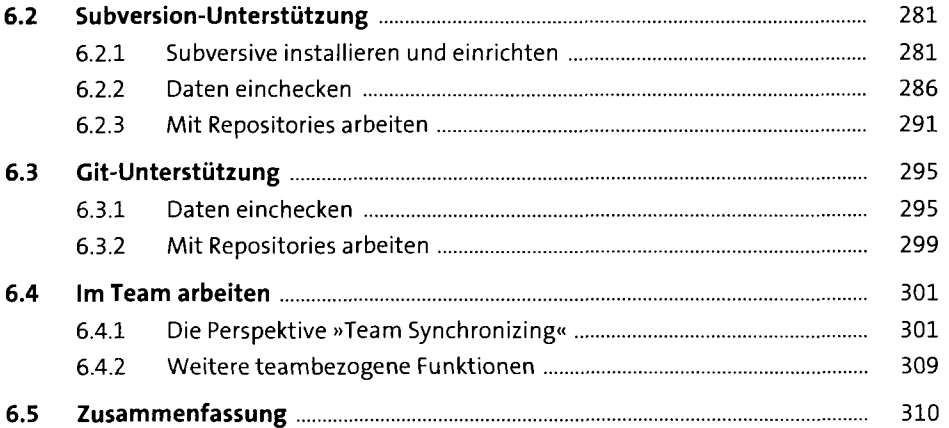

### **TEIL III Web- und Swing-Anwendungen**

### **7 Erstellen einer Anwendung mit grafischer Benutzeroberfläche** <sup>313</sup>

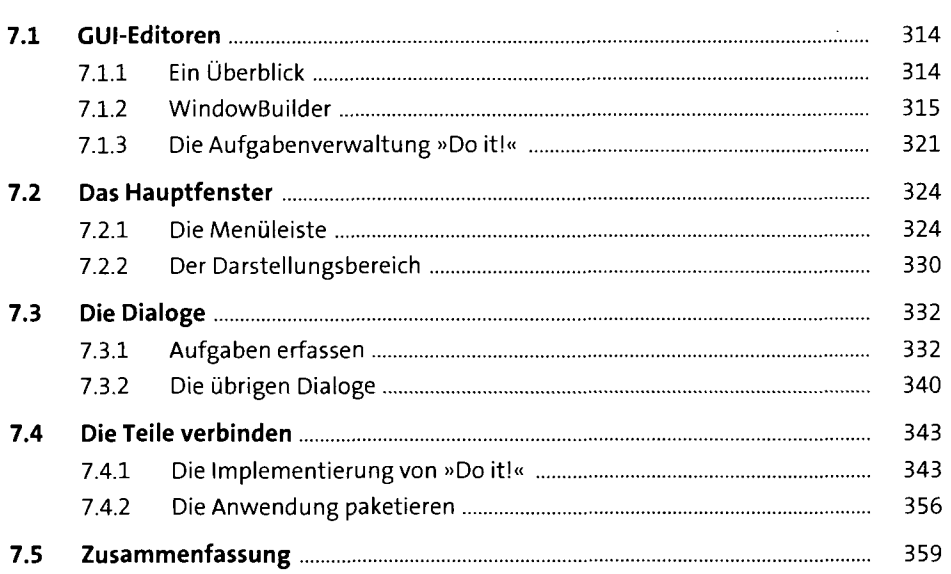

## **8 Web- und AJAX-Anwendungen** 361

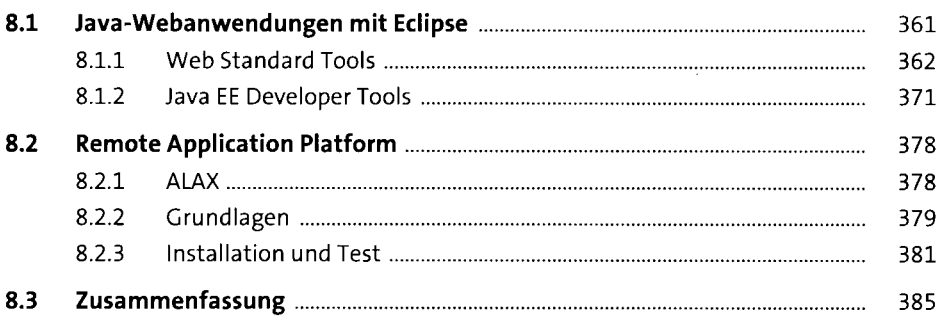

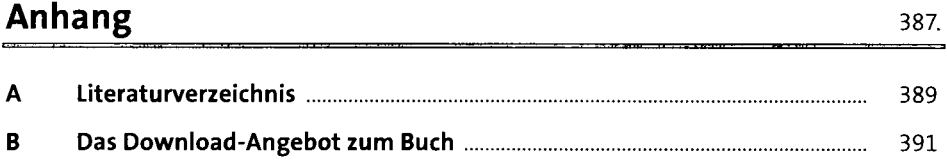

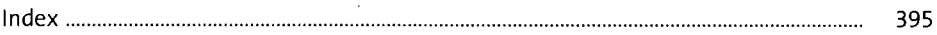